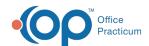

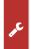

## Important Content Update Message

We are currently updating the OP Help Center content for OP 20. We appreciate your patience as we continue to make these updates. To locate the version of your software, navigate to: **Help tab > About**.

## **Error Reporting Within OP**

Last Modified on 09/08/2020 1:22 pm EDT

## Overview

Office Practicum now has a built-in feature for reporting unexpected errors you may come across while working in OP! If you are presented with a window similar to the one below while going about your normal activities in OP, we ask that you provide us some information about what you were doing when the error occurred. Providing us this information (along with **your email** in case we need more information) will help us identify issues sooner, work on resolutions, and alert you of temporary workarounds, if needed.

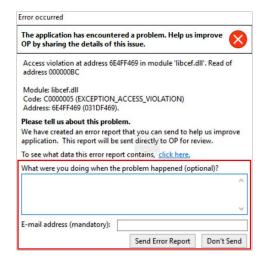

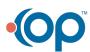